## **In the black forest ...**

2014-07-19 20:51 (Kommentare: 0)

Durch einen Hotelgutschein (dazu später mehr) hat es mich während der Betriebsferien in den Schwarzwald verschlagen. Schwarzwald, da kommen positive Erinnerungen an einen Urlaub aus der Kindheit bei mir hervor und so bin ich alles andere als unglücklich ein doch so relativ nahes Ziel für einen Motorradurlaub zu wählen.

Mit einem Reiseführer sowie Laptop mit Routenplaner bewaffnet ziehe ich meinem Ziel entgegen und sehe fahrtechnisch und kulturell eine Woche Urlaub entgegen.

Um selber nichts zu vergessen (und nicht jedem einzeln erzählen zu müssen wie es war) halte ich die Tage in meinem Blog fest.

Die Anreise ist kurz, aber warm. 38,5 Grad zeigt das Thermometer als höchste Temperatur des Tages an. Waldgebiete bis Mainz lassen die Passagen durch den Wald schön kühl erscheinen. Doch ab Mainz über Worms bis hin zu Karlsruhe ist es ohne Wald und auch nur noch warm. In Stadtgebieten läuft der Kühler und ich wünschte, ein Motorrad hätte auch ein weiteres Gebläse für den Fahrer.

Doch irgendwann kommen Berge am Horizont in Sicht. Und mit den Bergen auch Wälder und somit Abkühlung: der Schwarzwald kommt in Sicht. (Und der Gedanke schiesst mir durch den Kopf: warum nennt man den Schwarzwald eigentlich "Schwarz"wald? Der ist doch grün!?)

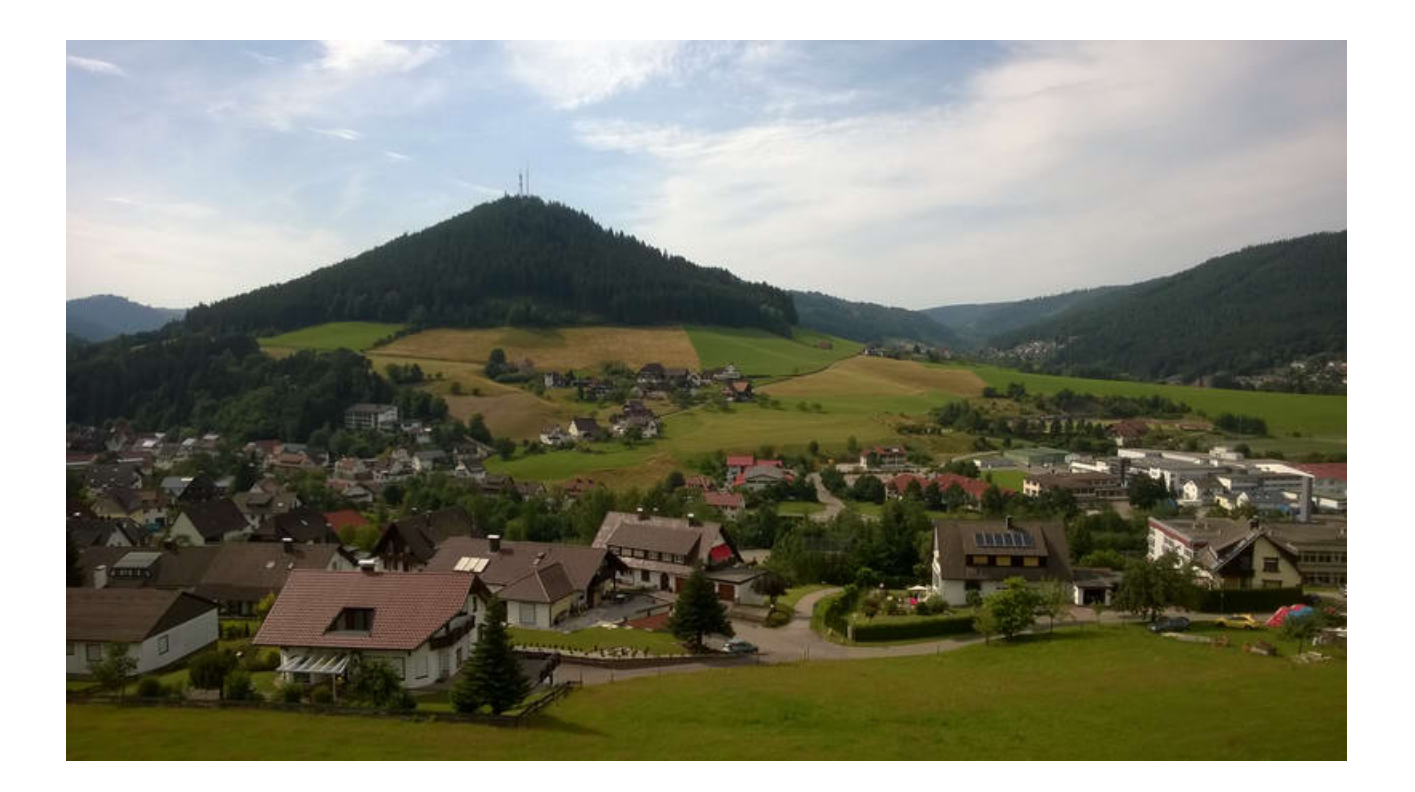

Nach dem Beziehen des Zimmers wartet auch schon kurzer Hand das Essen: Maultaschen mit Spinatfüllung und Kartoffelsalat

Nach dem Essen drehe ich noch eine kleine Runde durch Baiersbronn (zu Fuß): es ist "Flecka-Fescht", Vereine aus der Gegend bevölkern die Fußgängerzone mit allerlei Ständen und zur Unterstützung dieser Vereine nehme ich einen Cocktail und eine Waffel zu mir. Irgendwer muss die Vereine ja unterstützen.

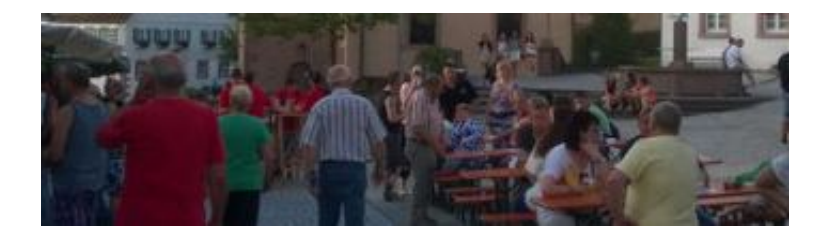

Ein Hefe-Weizen aus Schwarzwaldwasser rundet den Tag nach einem kleinen Stadtgang durch Baiersbronn ab.

## **Bilder des Tages**

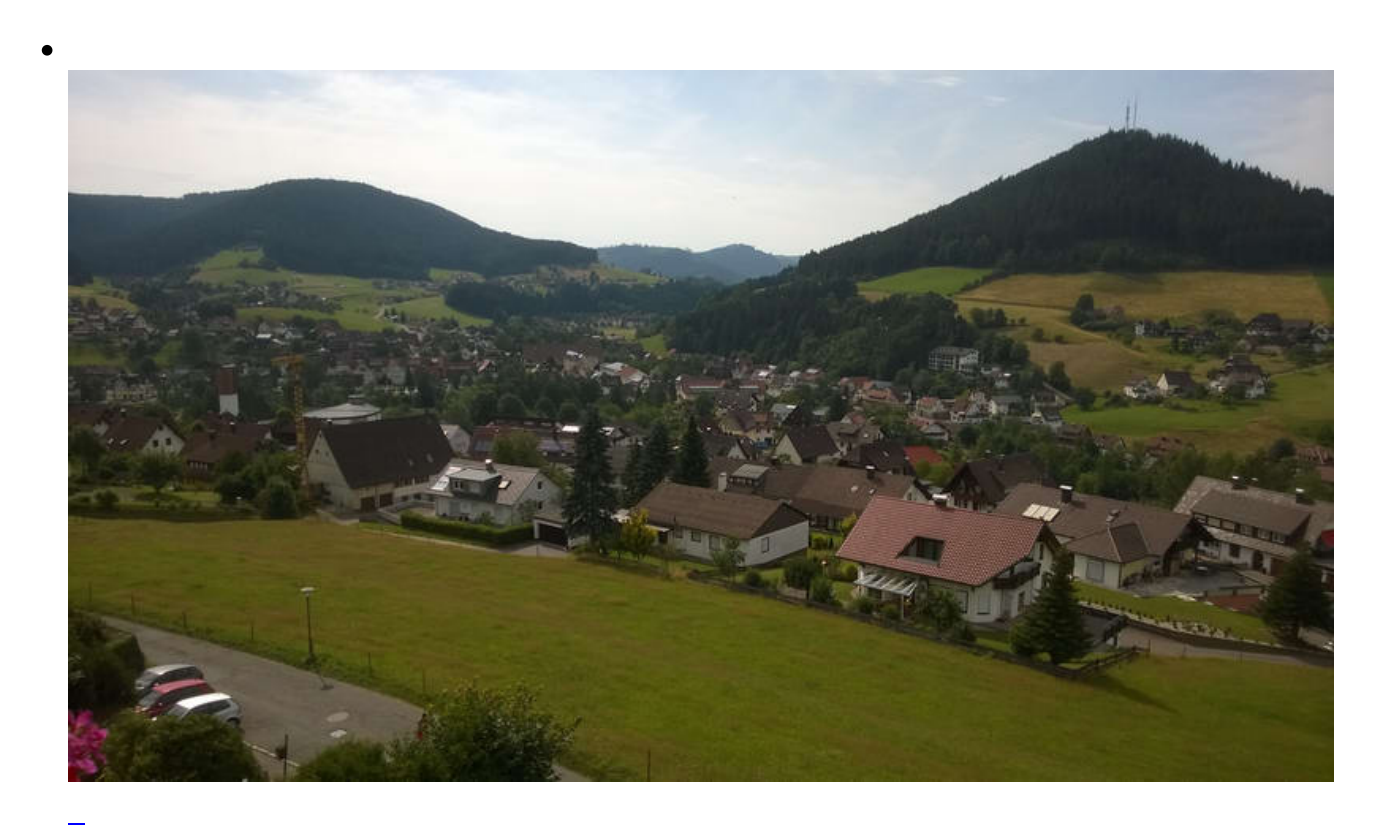

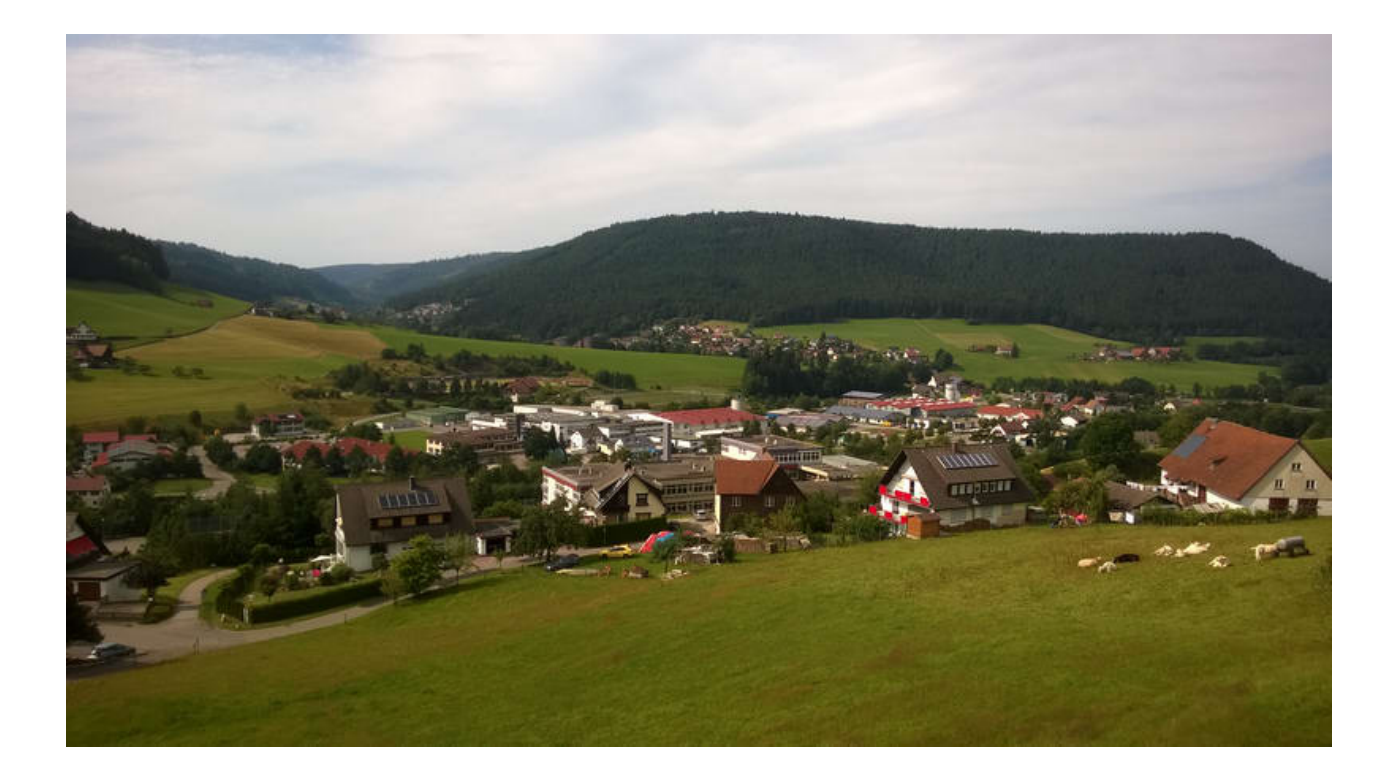

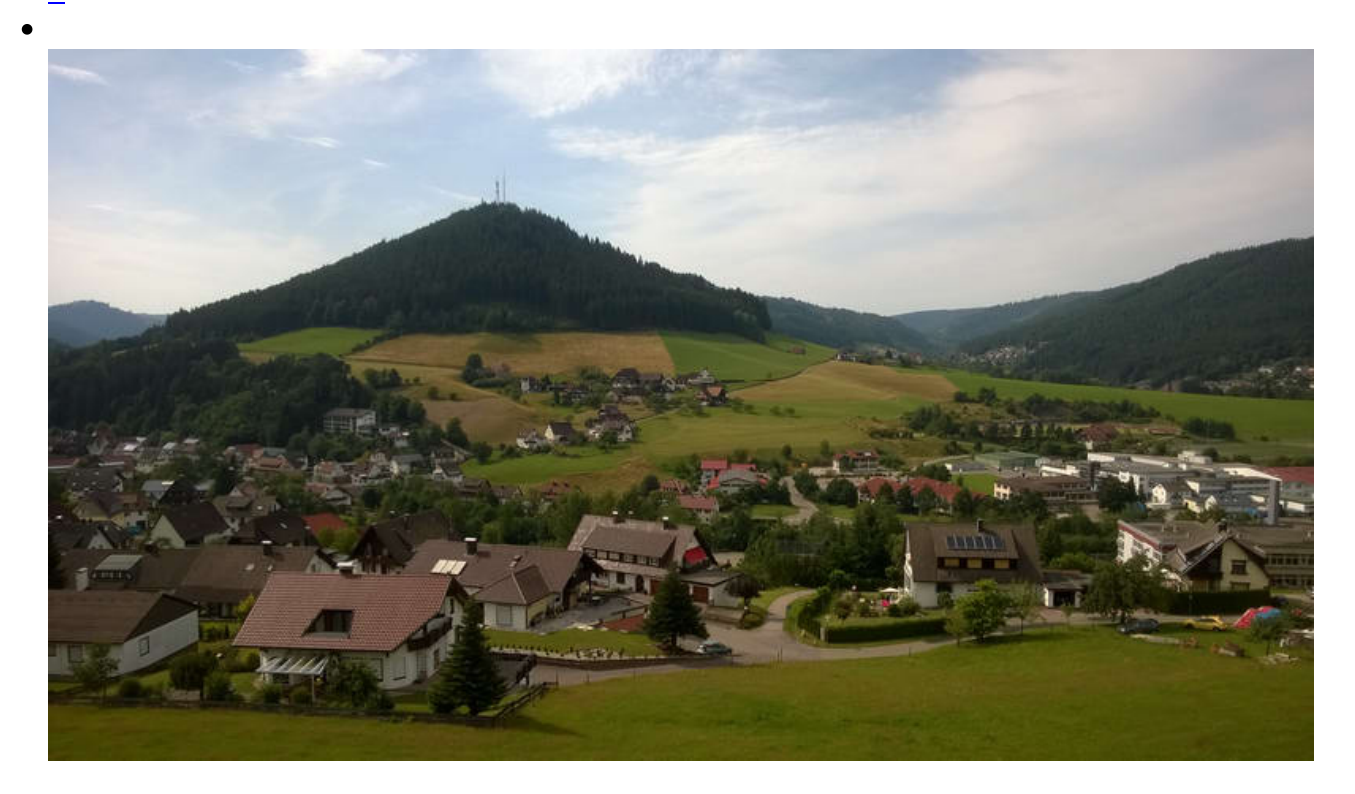

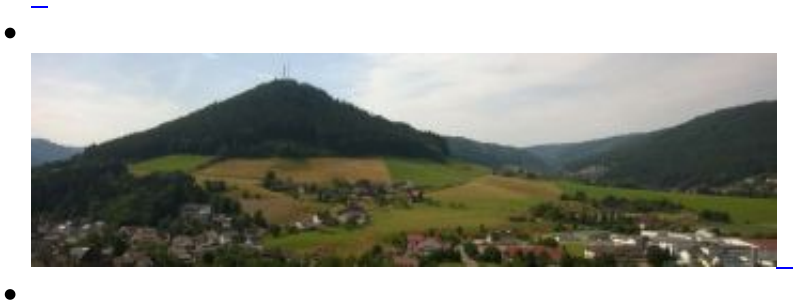

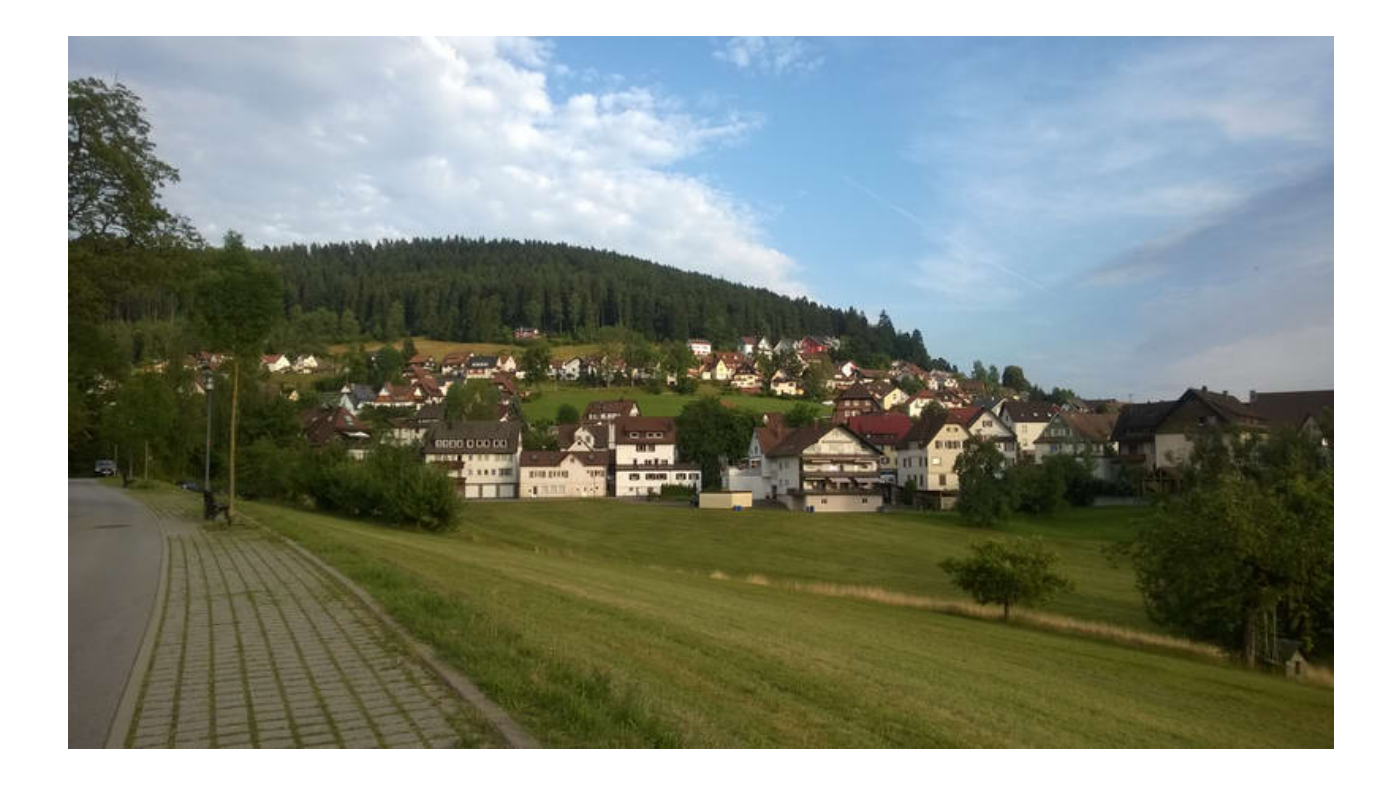

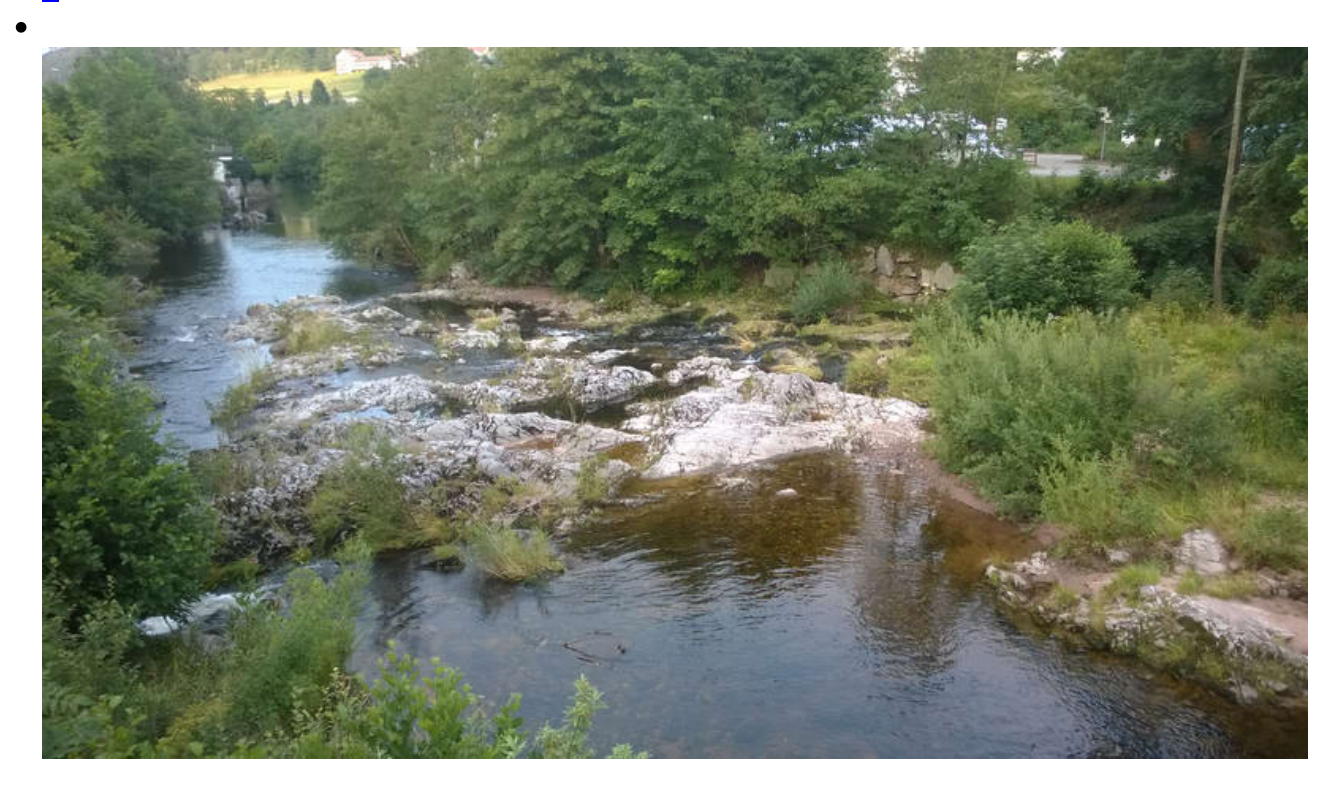

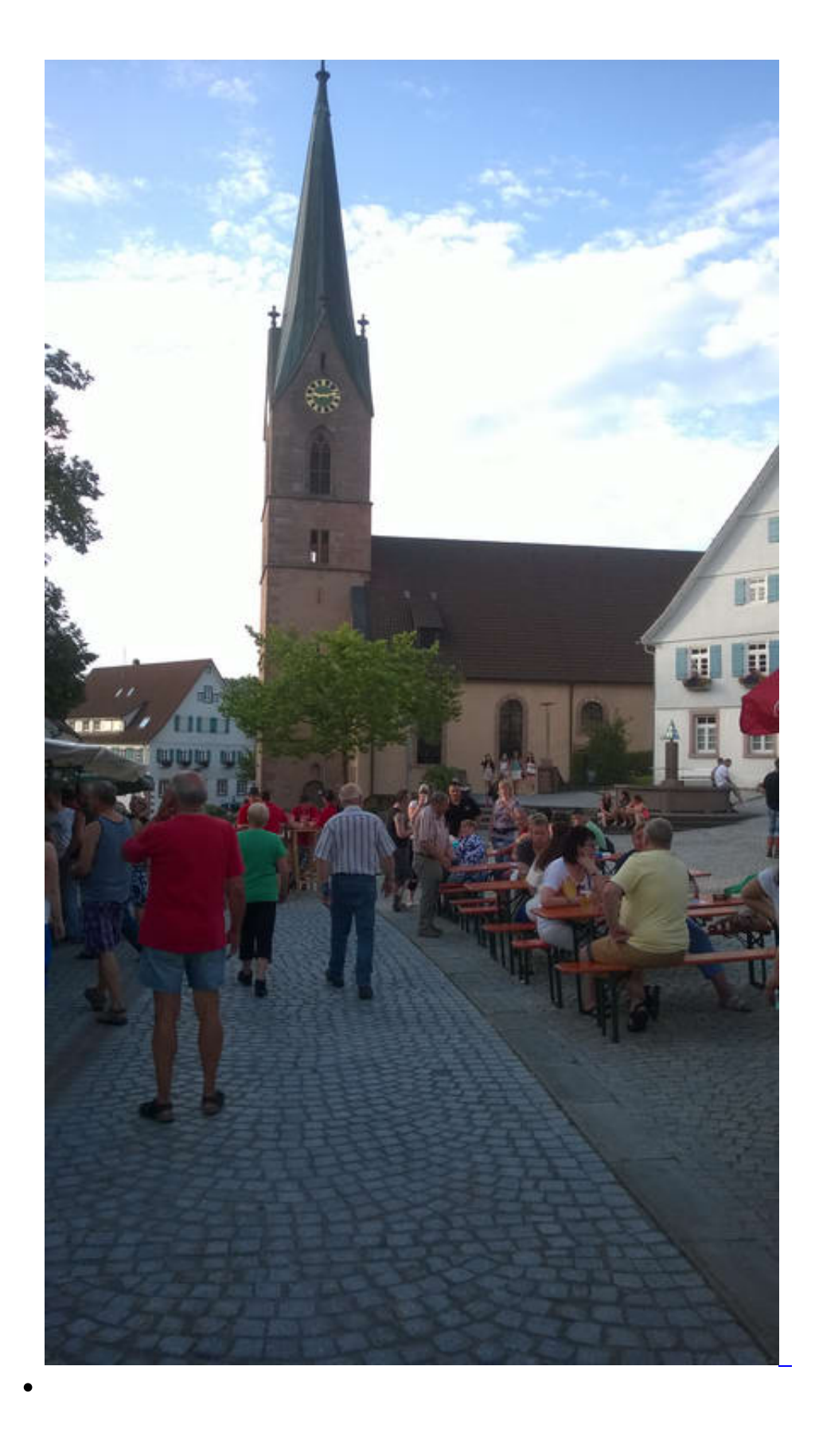

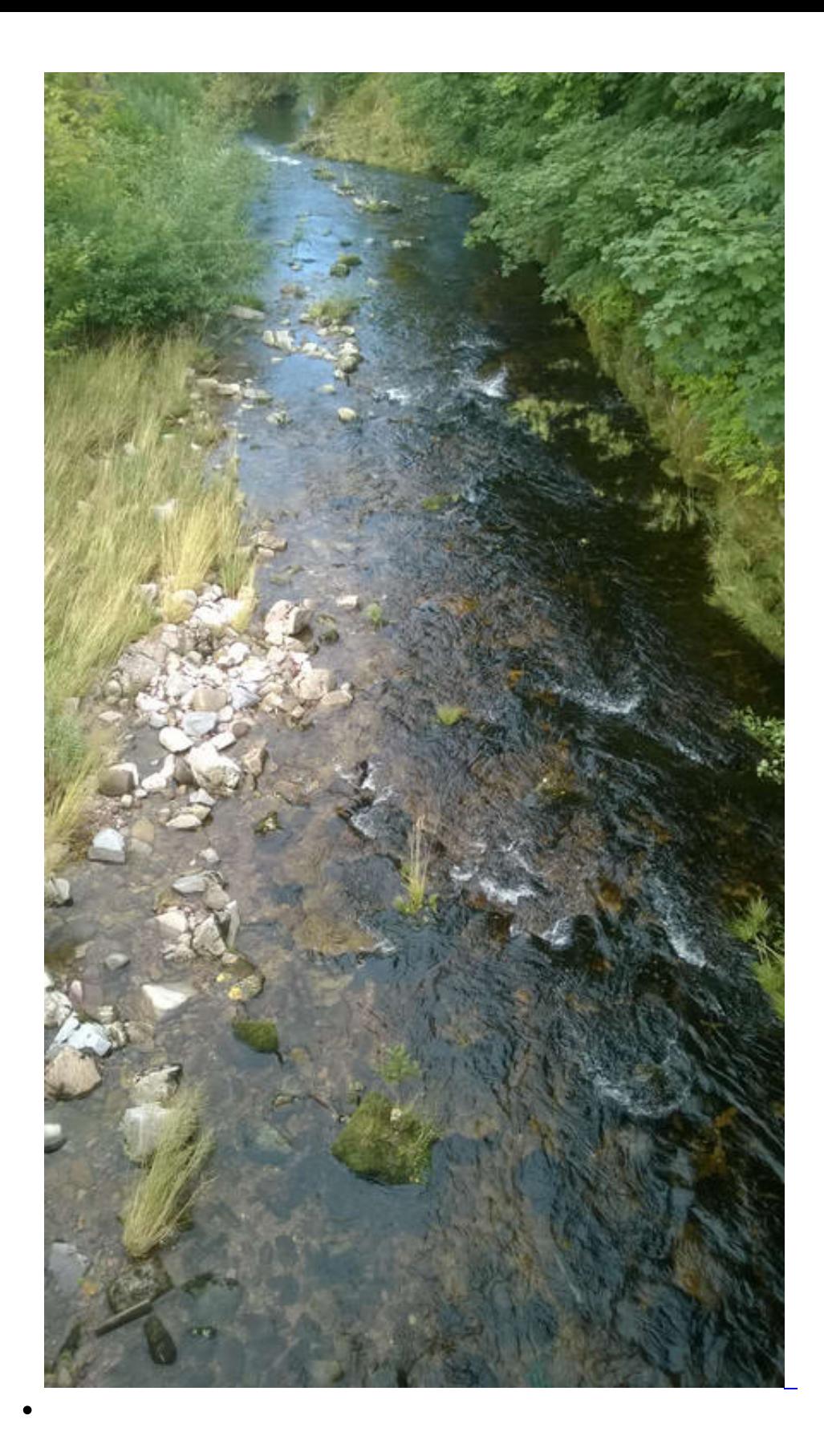

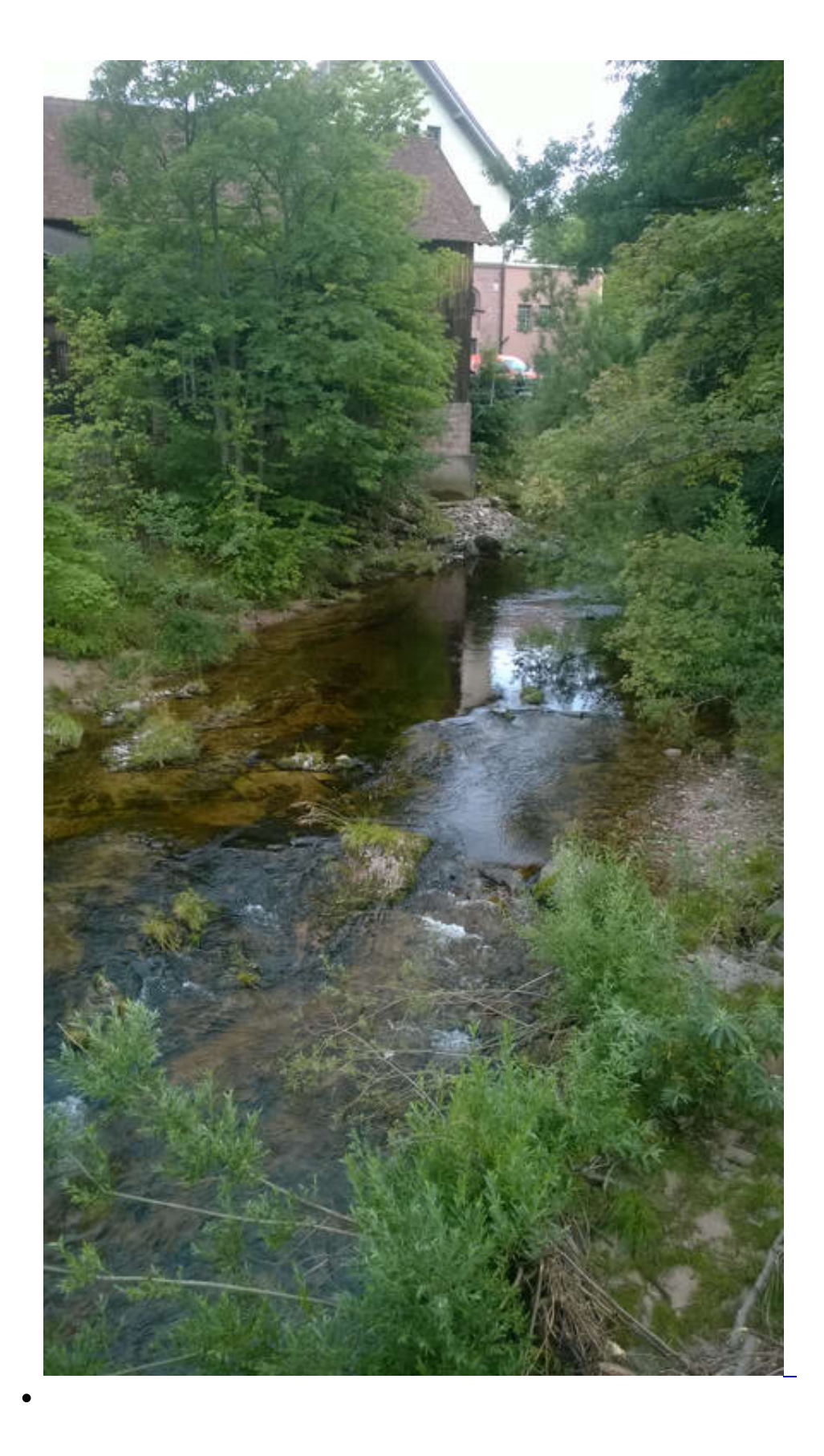

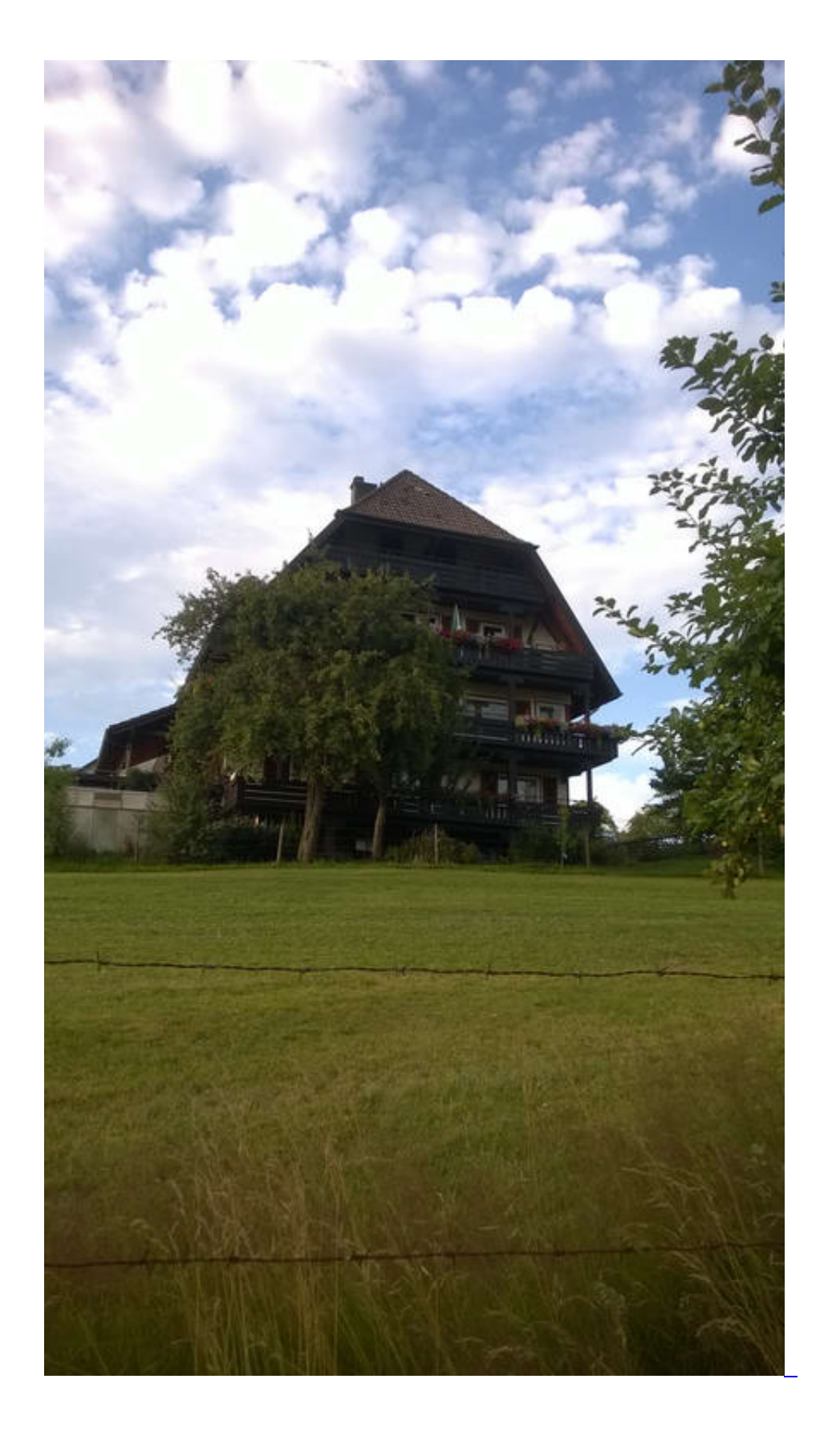

**Kommentare**

**Einen Kommentar schreiben**